Please complete the captcha to download the file.

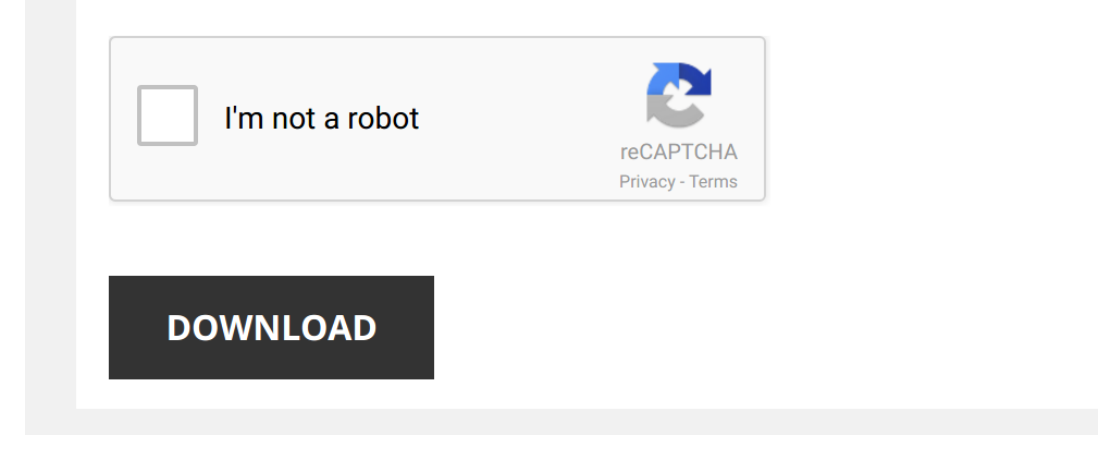

*30xa-manuals 1/5 [PDF Drive - Search and download PDF files for free.](http://cool3c.incar.tw/)*

## **[30xa Manuals](http://cool3c.incar.tw/30xa-manuals.pdf)**

Yeah, reviewing a ebook [30xa Manuals](http://cool3c.incar.tw) could grow your near links listings. This is just one of the solutions for you to be successful. As understood, expertise does not recommend that you have astounding points.

Comprehending as with ease as harmony even more than further will have the funds for each success. next-door to, the notice as capably as acuteness of this 30xa Manuals can be taken as competently as picked to act.

*Operation 30XA* The great work of AUBE Team and Technical Support Partners.

*Carrier 30xa screw chiller 255 TR each*

*TI-30XA Tutorial: Everything You Need to Know* This video will give you a complete overview of all of the functions that the Texas Instruments TI-**30XA** scientific calculator has to ...

*HOW TO RESET ALARM in 30XA carrier CHILLER Urdu/Hindi* Reset **30xa** carrier CHILLER Find ALARM.

*30XA CARRIER CHILLER Review Urdu/Hindi* Review CARRIER CHILLER **30XA** Urdu/Hindi.

*30 XA carrier chiller install and power supply connection*

*How to turn on off 30XA carrier CHILLER Urdu/Hindi* CHILLER COOLING SYSTEM.

*Chiller Compressor Carlyle 06NA Carrier30GX328*

*How to Change Setpoint in Carrier CHILLER 30XA Urdu/Hindi*

*How to play Minecraft on a Ti-30XIIS/or Any calculater*

*hvac Chillers - Carrier*

*TI-30Xa: Standard Deviation* In this video I will teach you how to find the standard deviation (both population and sample) using the TI-**30Xa**. I will also breifly ...

*Scientific Notation on the TI30X-IIS* How to enter numbers in scientific notation on your calculator and do basic calculations with those numbers.

*TI 30Xa: How to Change Log Base (log base 2 example)* In this video I will show you how you can change the log base on your TI-**30Xa** by using the change of base rule. For this example ...

How to use a TI 30X IIS calculator How to use some of the essential funcitons on your calculator. Please leave comments if you have any questions or you have ...

*Calculators with Scientific Notation* Kids these days don't know how to use a calculator to do scientific notation. This lesson shows how to do so using several ...

*HVAC Tech School: Understanding Chiller Surge* Tim Chamblee from walks you through what causes chiller surge, what it is, and how to prevent it. Tim is featured on at ...

*Calculator TI-30XA Part 1* Calculator TI-**30XA** Part 1.

*Scientific Notation and the TI-30XA Calculator* How to work with numbers in scientific notation with the TI-**30XA** calculator. Demonstrates how to toggle back-and-forth between ...

*Reset chiller alarm*

*TI-30XA: Change The Dumber of Decimal Places Shown* In this video I will show you how you can use to fix command on your TI-**30XA** to change the number of decimal places on the ...

*Economizer sub assembly* As part of the HVAC control system, an economizer is designed to save energy, typically reducing overall cooling energy ...

*TI-30X IIS Tutorial* In this video we will run through a complete tutorial on how to use the TI-30X IIS calculator. By the end of this tutorial you should ...

*How to do Fractions to Decimals on the TI-30Xa Calculator* Welcome to HP Calcs! This is quick tutorial on how to convert between Fractions and Decimals on the Texas Instruments TI-**30Xa** ...

.<br>Comministive in the state of the com/SaadGomaa (1976) and the model 30xa B350 model of antinomers in finition in model in the model sone and compare in the finition of interview in the state model sone and compare in fin

*TI-30Xa - Electronic Math Functions* Learn the core calculator functions for basic electronic math.

*TI-30Xa: Exponents (Powers) and Exponentials* In this short video I will show you how you can access the exponents and exponential function on your TI-**30Xa**.